## Katiyabaaz Hindi Full Movie Mp4 Download

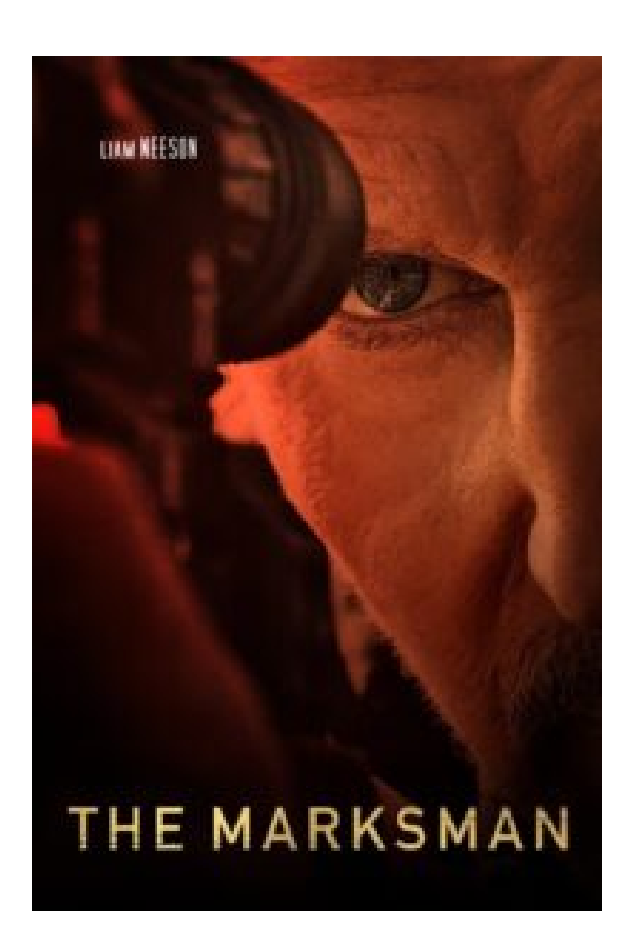

**DOWNLOAD:** <https://byltly.com/2ikorr>

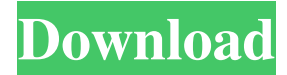

 Request dates for a block of time in the future to book in for the training session and pay a fee. Instructions for booking dates/times: Enter the class code and dates in the search bar at the top right of the page. Click on "Show More" button under the date and time of the training session. Click on the checkbox to select the dates you want to book in. The training session slots will appear in the table showing the dates you have selected. Click on the schedule date that you are interested in and then click on "Book Now" button on the right-hand side of the page. You can choose to pay in advance for any date by selecting "Pay Now" and choosing the date and the amount you want to pay for the training session. You will receive an email confirmation of your booking. Please ensure that you pay the full fee for the training session including the class code, as this is a payment for the training session for that date and time. Please make sure that you have the correct class code and the dates you wish to attend the training session. If you are unsure about the dates you would like to attend, please contact us and we will be able to advise you on the availability and pricing of the dates. Please note that you will be required to complete a short course content questionnaire prior to the commencement of the course and you will be required to do so no later than one week prior to the training session. To check if you have completed the questionnaire prior to the commencement of the course, please select "View", and "My Certificate" in the top menu to be taken to your profile. If you have not completed the short course content questionnaire, you will receive an email from the person who registered the training course. Please contact the Business Office if you have not received an email notification by 10pm on the course starting date. If you have not received an email notification by 10pm on the course starting date, it is likely that your course has not been approved. It is your responsibility to ensure that you are aware of the specific course rules. Please contact the Business Office to discuss whether or not you are eligible for this course. All courses are subject to approval. If you would like to request an approval for a course, please call us on the course code number listed on 82157476af

> [descargar crack batman arkham asylum pc windows 7](http://craniton.yolasite.com/resources/descargar-crack-batman-arkham-asylum-pc-windows-7.pdf) [CRACK Adobe After Effects CC 2019 16.0.0 Crack](http://buirogsell.yolasite.com/resources/CRACK-Adobe-After-Effects-CC-2019-1600-Crack.pdf) [LSModelsLSIslandIssue03Midsummerrar](http://smaricrel.yolasite.com/resources/LSModelsLSIslandIssue03Midsummerrar.pdf)